## Tải hướng dẫn Thông tin cơ bản về MacBook Air

Tim hiểu thêm về cách thiết lập và sử dụng MacBook Air trong<br>hướng dẫn *Thông tin cơ bản về MacBook Air.* Để xem hướng dẫn, hãy truy cập support.apple.com/vi-vn/guide/macbook-air.

## Hỗ trợ

Để biết thông tin chi tiết, hãy truy cập support apple.com/ en-vn/mac/macbook-air. Để liên hệ với Apple, hãy truy cập support.apple.com/en-vn/contact.

## **«MacBook Air**

## Chào mừng ban đến với MacBook Air

MacBook Air sẽ tự động khởi động khi bạn mở nắp màn hình lên. Trợ lý thiết lập giúp bạn thiết lập và sử dụng thiết bị.<br>
Thanh menu (Camera

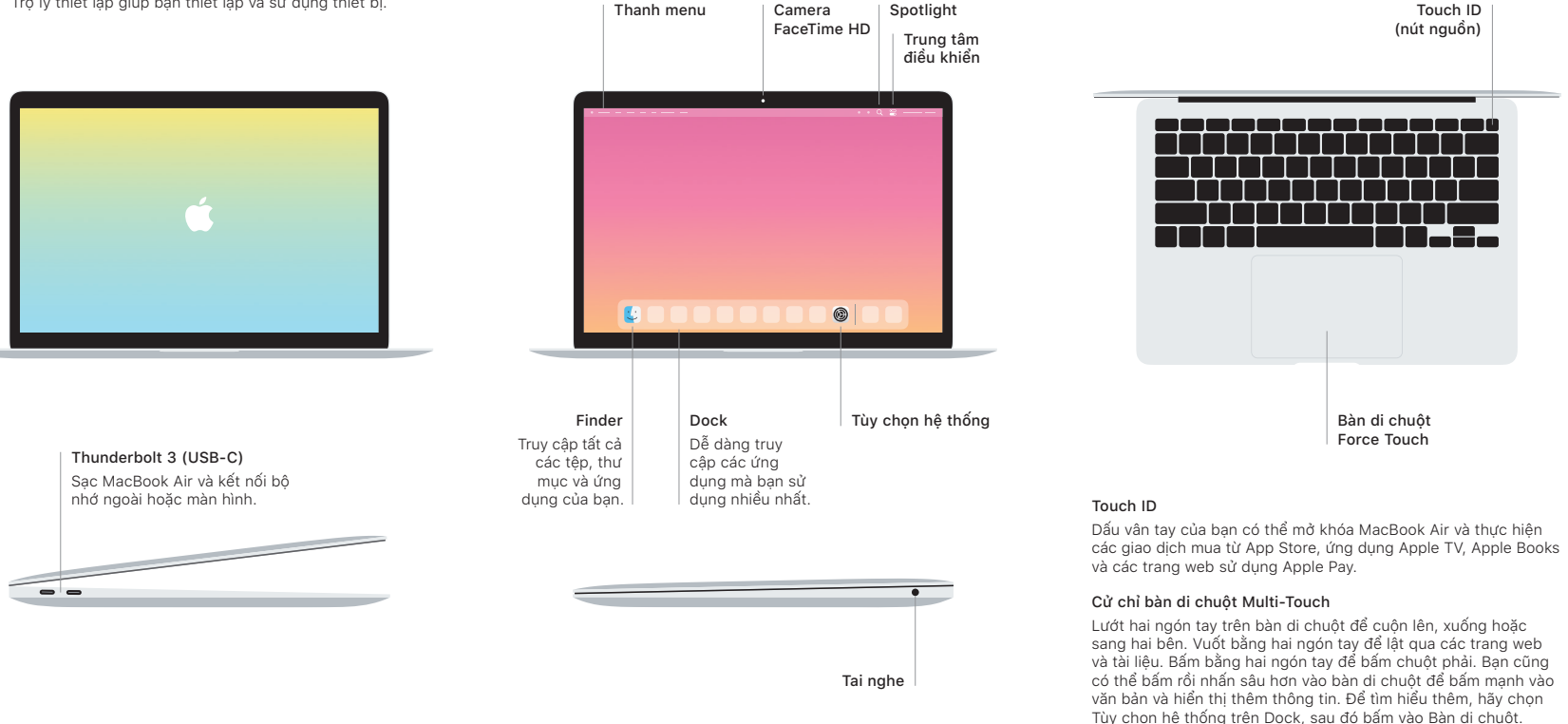